## Two Decades of the ACL Anthology Development, Impact, and Open Challenges

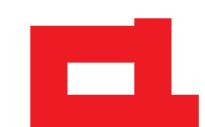

Marcel Bollmann<sup>1</sup>, Nathan Schneider<sup>2</sup>, Arne Köhn<sup>3</sup>, Matt Post<sup>4</sup>

<sup>1</sup>Linköping University, <sup>2</sup>Georgetown University, <sup>3</sup>New Work SE, <sup>4</sup>Microsoft

- The ACL Anthology is a mostly volunteer-driven project.
- All development happens in a public Github repository.
  - github.com/acl-org/acl-anthology/
- You can build the website locally—it's powered by Python and Hugo!
- All **metadata** is stored in the repo in XML and YAML formats.
  - Includes metadata for name merging and disambiguation, venue metadata, SIG metadata, and more.
- We introduce a new **Python library** for accessing this metadata easily.
  - pip install acl-anthology-py
- Find the full **documentation** here:
  - acl-anthology-py.readthedocs.io/

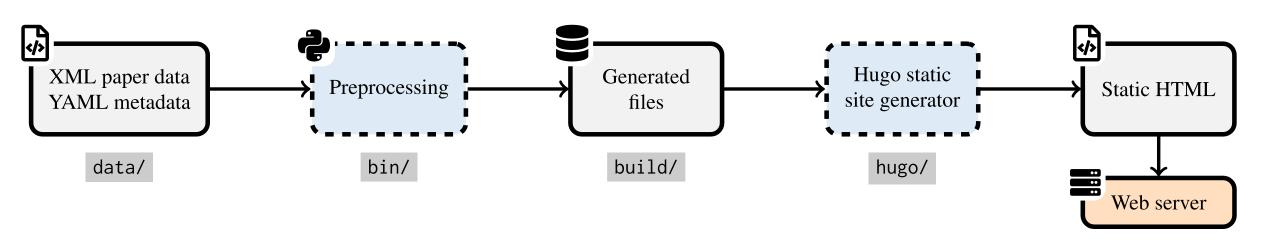

Simplified illustration of the ACL Anthology build pipeline, with folder names from the official Github repository.

```
<paper id="2">
    <title>Towards a Computational History of the <fixed-case>ACL</fixed-case>: 1980-2008</title>
    <author><first>Ashton</first><last>Anderson</last></author>
    <author><first>Dan</first><last>Jurafsky</last></author>
    <author><first>Daniel A.</first><last>McFarland</last></author>
    <pages>13-21</pages>
    <url hash="0fe03143">W12-3202</url>
    <bibkey>anderson-etal-2012-towards</bibkey>
</paper>
```

Example of the XML metadata for a paper ( $\underline{W12-3202}$ ) as stored in the ACL Anthology Github repository

```
- canonical: {first: James H., last: Martin}
variants:
- {first: James, last: Martin}
- canonical: {first: Yang, last: Liu}
comment: Edinburgh
id: yang-liu-edinburgh
- canonical: {first: Yang, last: Liu}
comment: 刘扬; Ph.D Purdue; ICSI, Dallas, Facebook, Liulishuo, Amazon
id: yang-liu-icsi
```

Example of the YAML metadata for name merging ("James Martin") and name disambiguation ("Yang Liu")

```
# Instantiate the Anthology, automatically fetching data from the official Github repository
from acl_anthology import Anthology
anthology = Anthology.from_repo()

# Find all papers with "ACL Anthology" in the title, and print their BibTeX entries
for paper in anthology.papers():
    if "ACL Anthology" in str(paper.title):
        print(paper.to_bibtex())

# Find all people named "Bill Byrne" and print their ID + URL to all their paper PDFs
for person in anthology.find_people("Byrne, Bill"):
    for paper in person.papers():
        print(person.id, paper.pdf.url)
```

Example illustrating the usage of the acl-anthology-py Python library

## ACL Anthology in Numbers

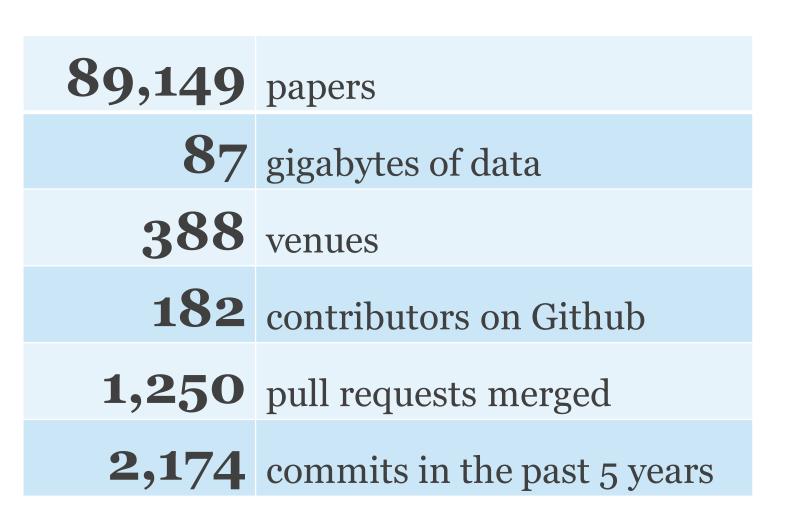

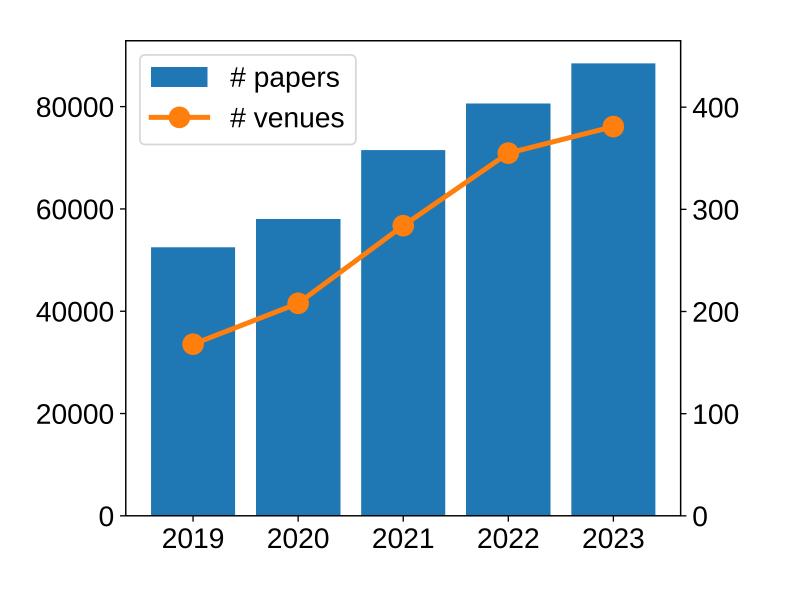

Growth of the ACL Anthology since 2019 (left y-axis: papers / right y-axis: venues)

Maybe you will contribute the next cool feature?

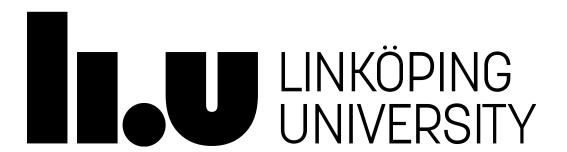